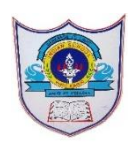

## INDIAN SCHOOL AL WADI AL KABIR Worksheet, 2021-22

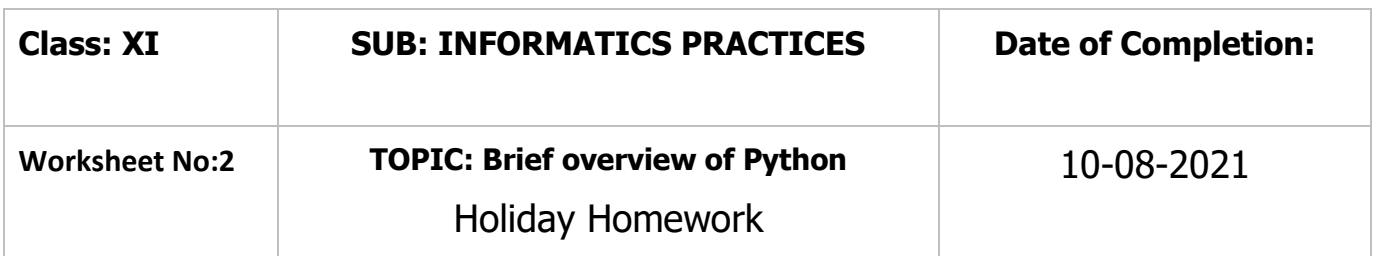

## Q.I **Theory questions**

1.Write a brief overview of python. That includes what is python, who invented it, when, where and why. Why it is named so, etc.,

2.Explain the two execution modes in Python. Differentiate between them.

- 3.Explain the following terms with a suitable example:
	- i. Python Keywords ii. Identifiers iii.Variables iv. Constants v. Operators
- 4.Name the rules for naming the identifier in Python.
- 5.What do you mean by the following terms in Python programming. i. Data Types ii. Number iii. String
- 6.List out the following operators.
	- i. Arithmetic operators ii. Relational/Comparison operators iii. Assignment operators iv. Logical operators v. Membership operators
- 7. What are expressions? Give suitable examples.
- 8.What do you mean by input () and print ( ) functions ?why do you need them in python?
- 9.What is debugging? Diffentiate between syntax, semantic, logical and runtime errors. Give suitable example to each of them.
- 10.What do you mean by flow of control in the programming? There are 3 constructs. Name them.

## **Q.II Practical questions**

- 1. Guess the output
	- i)  $10+20*2+4/2$

ii)  $(3+4)*2$ 

- iii)  $12 + (6-2)$  \*\*  $3 / (6-2)$  \* 1
- iv)  $2 + 4 6 * 3 / 2 * 3$

2. Guess the output print(75-25) print("75-25") print(100\*2) print(" $100*2"$ )

3. What is the expected output? Why?

i) A=100  $B=200$  $C + = A + B$ print("Result = ",C) ii)  $P=5$  $Q=10$  $P+=O$  $R^* = P + Q$  $print(P,R)$ 

4. Give the output (Boolean values True or False), Give the reason if any error occurs and Rewrite the statement with correct syntax.

C, D, E =  $55, 15, 25$ 

- i)  $C > D$  and  $E < C$
- ii)  $C < D \text{ OR } E \geq 30$
- iii) not E
- iv)  $D = (E 10)$
- v)  $E! = 25$
- 5. If a=3, b=4 Write python expressions and then guess the output:
	- i)  $a+b/a b$
	- ii)  $(a+b)^2/(a^2+b)$
	- iii)  $a^2+b^2+2ab$
	- iv)  $2a+(4b)^2$
- 6. Guess the output i) if number=50 ii) if number=75  $number = int(input("Enter the number?"))$ if number== $10$ :

```
 print("number is equals to 10") 
   elif number==50: 
      print("number is equal to 50")
   elif number==100: 
      print("number is equal to 100")
   else: 
      print("number is not equal to 10, 50 or 100") 
7. Guess the output i) if marks = 72 ii) marks 29 iii) marks = 34marks = int(input("Enter the marks?"))f marks > 85 and marks \leq 100:
      print("Congrats ! you scored grade A ...") 
   elif marks > 60 and marks \leq 85:
     print("You scored grade B + ...")
   elif marks > 40 and marks \leq 60:
      print("You scored grade B ...") 
   elif (marks > 30 and marks \leq 40):
      print("You scored grade C ...") 
   else: 
      print("Sorry you are fail ?") 
8. Guess the output i) if num=30 ii) num=24
   num = int(input("enter the number?"))if num%3 == 0 and num%4 == 0:
      print("Number is Divisible by both 3 and 4...") 
   else: 
      print("Number is not divisible by both 3 and 4...") 
9. Guess the output i) if num=1122 ii) if num = 100 iii) if num = 10001num = 1122if 9 < num < 99:
      print("Two digit number")
   elif 99 < num < 999:
      print("Three digit number")
   elif 999 < num < 9999:
      print("Four digit number")
   else:
     print("number is \leq 9 or \geq 9999")
10.Write the logical expression for the following:
      a) A is greater than B and C is greater than D
```
b) P is smaller than Q or not S is equals to 20

c) J is greater than or equals to 25 and K is smaller than to 0

## **Q.III Practical questions (Develop a Python program)**

- 1) Write a program to convert distance in Meters to Kilometer and Meter. Hint: If Input Meters = 3560, then output = 3 KM and 560 M  $1$  KM = 1000 Meters
- 2) Write a program to calculate Simple Interest and Compound Interests.
- 3) Write a program to input bill amount, calculate and display discount (15% of bill amount)

and Net Amount Payable (bill amount – discount).

4) Write a program to check whether the last digit of a number (entered by user) is

divisible by 3 or not.

- 5) Write a program to check whether years is leap year or not.
- 6) Write a program to accept a number from 1 to 7 and display the name of the day like 1 for Sunday, 2 for Monday and so on.
- 7) Accept any city from the user and display monument of that city.

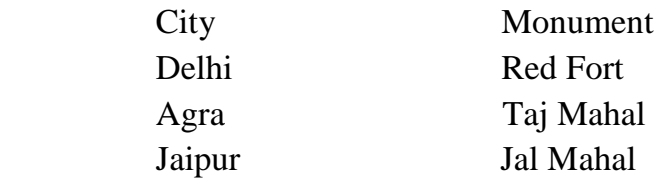

8) Write a program to accept percentage from the user and display the grade according to the following criteria:

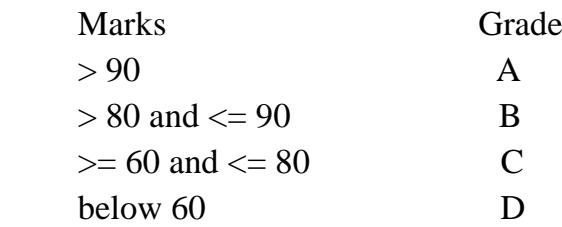

9) Write a program to accept the cost price of a bike and display the road tax to be paid according to the following criteria:

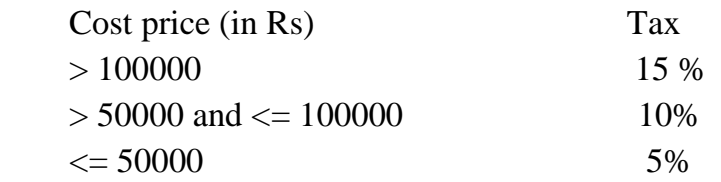

10)Write a program to calculate the electricity bill (accept number of units from user) according to the following criteria:

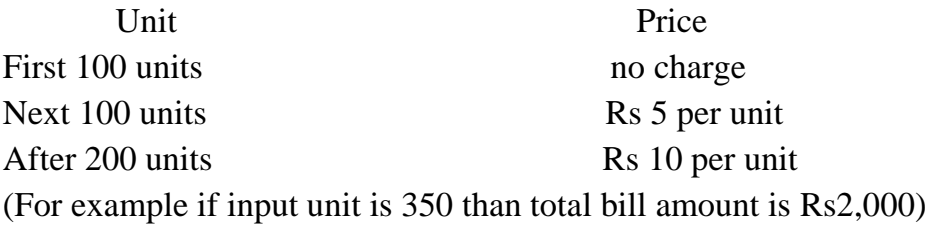